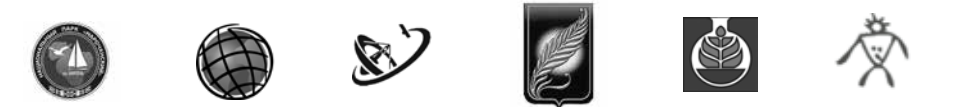

## V МЕЖДУНАРОДНЫЙ НАУЧНО-ПРАКТИЧЕСКИЙ СЕМИНАР

# СОВРЕМЕННЫЕ ТЕХНОЛОГИИ В ДЕЯТЕЛЬНОСТИ ОСОБО ОХРАНЯЕМЫХ ПРИРОДНЫХ ТЕРРИТОРИЙ: ГЕОИНФОРМАЦИОННЫЕ СИСТЕМЫ, ДИСТАНЦИОННОЕ ЗОНДИРОВАНИЕ ЗЕМЛИ

## (ГИС-Нарочь\_2019)

## **cборник научных статей**

Национальный парк "Нарочанский" к. п. Нарочь, Республика Беларусь 20–24 мая 2019 г.

> Минск, 2019

### **Авторы-составители**: Люштык В. С., Жукова Т. В., Ежова О. С, Новиков А. А.

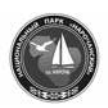

Государственное природоохранное учреждение "Национальный парк "Нарочанский" (Беларусь)

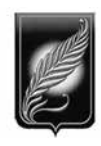

Белорусский государственный университет

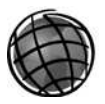

ESRI CIS (Россия)

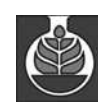

Институт экспериментальной ботаники им. В.Ф. Купревича Национальной академии наук Беларуси

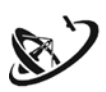

УП "Геоинформационные системы" НАН Беларуси

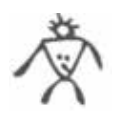

Сообщество природоохранных ГИС Беларуси

 **Современные** технологии в деятельности особо охраняемых природных территорий: геоинформационные системы, дистанционное зондирование земли: сборник научных статей – Минск: 2019.

> http://www.narochpark.by/geo/seminar/ gis\_naroch@narochpark.by

### **ТРОПОЮ ДОППЕЛЬМАИРА: СОЗДАНИЕ ИНТЕРАКТИВНОЙ КАРТЫ РАСТИТЕЛЬНОСТИ**

*1,2 Н. М. Лужкова,2А. В. Мядзелец*

<sup>1</sup>ФГБУ «З поведное Подлеморье», Усть-Б ргузин, *Россия, Luzhkova@pdmr.ru*  <sup>2</sup>*Институт геогра фии им. В. Б. Соча вы СО РАН, Иркутск, Россия, nastiya@mail.ru*

К столетнему юбилею Баргузинского государственного природного биосферного заповедника им. К. А. Забелина в 2017 году возникла необходимость осуществления долгосрочного мониторинга местных экосистем. Одним из этапов анализа их изменений является создание карты растительности, где отображены объекты мониторинга и их состояние. За основу для сравнения с исходным состоянием взяты данные из монографии Георгия Георгиевича Доппельмаира «Соболиный промысел на северо- восточном побережье Байкала. Материалы Баргузинской экспедиции Г. Г. Доппельмаира 1914—1915 гг.»

Соболиная экспедиция под руководством Г. Г. Доппельмаира была направлена в район Баргузинского хребта на северо- восточное побережье озера Байкал для обоснования и последующего создания первого государственного заповедника. Впоследствии материалы были обработаны и собраны в монографию. Они имеют огромную ценность при осуществлении долгосрочных мониторинговых работ, потому как в этом издании приведены подробные сведения о местах обитания соболя для понимания его экологии и восстановления популяции. В монографии даны геологические и физико- географические характеристики территории, описания типов и особенностей растительности и флористического состава, ареалы отдельных видов животных и т. п. (Доппельмаир, 1926). Рассматриваемые параметры дают информацию для сравнения состояния ряда компонентов природы через столетие.

В 1914—15 гг. исследовательские маршруты были, в основном, заложены по долинам рек. С севера территория была ограничена водосборным бассейном реки Ширильды, а с юга – реки Большой Чивыркуй. В 2018 году был выбран следующий кольцевой маршрут в средней части Баргузинского хребта: начальной точкой является устье реки Давша, далее маршрут поднимается к ее верховьям, захватывает значительную часть высокогорных ландшафтов, выходит на основной хребет на перевале Доппельмаира и спускается с истока р. Таркулик вдоль ее русла к Байкалу. Данный маршрут в значительной степени повторяет историческое конно- пешее прохождение (рис. 1). Такое планирование экспедиционного трека позволило обеспечить максимально возможную степень сравнения современной ситуации с материалами Г. Г. Доппельмаира.

Для выполнения сравнительного анализа применялись методы геоинформационного анализа, подходы ландшафтно- интерпретационного картографирования, ботанические (описание флоры и растительности, доминантно- детерминантный подход) и зоологические (учет на постоянных пробных площадях, визуальное и аудио наблюдение) методы, а так же классические подходы физико- географических и ландшафтных исследований (Ландшафтно- интерпретационное картографирование, 2005). Для картографирования типов растительного покрова использовались полевые, описательные и сравнительные географические (описания ландшафтов и их компонентов, геоботаническая характеристика территории) методы, а также геоинформационное картографирование с использованием данных дистанционного зондирования высокого разрешения (серия космических снимков Landsat за 2009—2018 годы).

Интерактивная карта растительности стала наглядным результатом работ. На ней отображены материалы экспедиции, систематизированные в цифровом виде, и подробные описания типов растительности вдоль исторического маршрута в центральной части заповедника. Особенностью интерактивной карты стала подготовка инфограмм – специальных информационных изображений (Артюхин, 2012). Интерактивные геоинформационные карты, наполненные достоверной тематической информацией и дополненные инфограммами, позволяют доступно представлять специальные данные, привлекают внимание к объектам мониторинга, привязанным к различным типам растительности.

Во время полевых работ были выделены и описаны отдельные типы растительности и геосистемы на уровне классов фаций, составлены описания 45 классов фаций, которые были объедены в 14 естественных или находящихся в различных стадиях восстановления типов растительности. На основе собранной информации создана база данных, связанная с соответствующими выделами.

На интерактивной карте представлены следующие типы растительности: горные тундры, горные альпинотипные луга и пустоши, подгольцовые редколесья и заросли кустарников, горно-таежные леса темнохвойные, горно-таежные леса светлохвойные, подгорно-котловинные леса светлохвойные, подгорнокотловинные леса светлохвойные, смешанные с темнохвойными, ерники, болота и луга, луга и гидрофильные сообщества, различные пирогенные серии темнохвой-

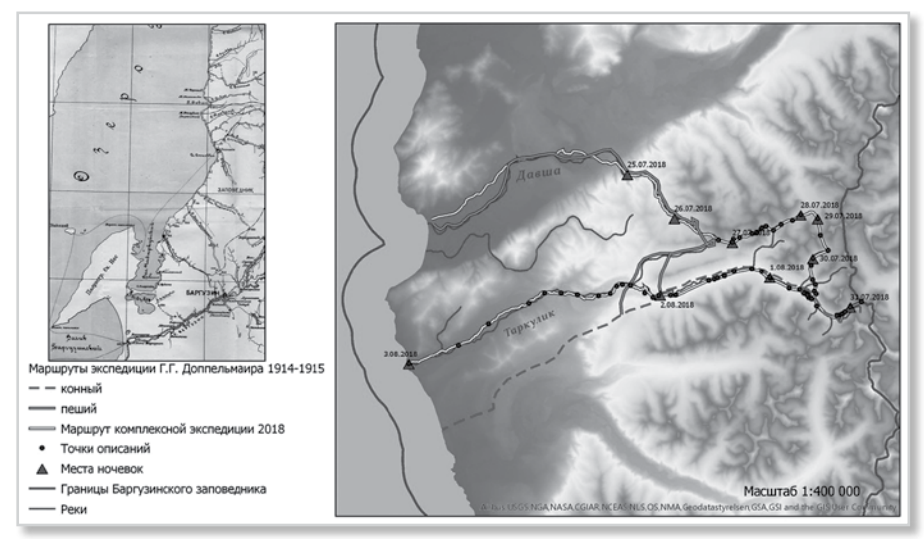

**Рис. 1. Схема маршрута экспедиции 2018 года «Тропою Доппельмаира – 100 лет спустя» и фрагмент карты экспедиции Г.Г. Доппельмаира**

ных лесов (березово- осиновая, кедрово- пихтово-осиновая и кедрово- пихтовоберезовая), светлохвой ных лесов (березово- осиновая с сосной и лиственницей), светлохвойных и темнохвойных лесов с отсутствием древостоя, антропогенная серия осоково- злаковых разнотравных лугов (территория кордона Давша).

В инфограммы вошла информация о встречаемости животных (различных видов птиц, медведя, косули, северного оленя, черношапочного сурка, различных мелких грызунов) (рис. 2). Отдельно были закартированы редкие и эндемичные и типичные и ландшафтообразующие растения. Для каждого типа растительности также разработана инфограмма с одним из видов растений. Для отдельных специфических объектов, описанных Доппельмаиром, например, граница леса, «двор», дополнительно давалась географическая привязка.

Для создания геоинформационной основы работы проводились в программах пакета ArcGIS, а именно ArcMAP, ArcGIS Pro 1.3., ArcGIS Online. В качестве основы использовалась серия космоснимков Landsat за 2009—2018 годы.

Окончательный вариант карты доступен по ссылке на платформе ArcGIS Online (рис. 3). Здесь в форме инфограмм, привязанных к определенным объектам и появляющихся по запросу пользователя в виде всплывающих окон, представлены места встречи животных и растений заповедника, которые были отмечены во время экспедиции, а также информация об особенностях местных ландшафтов. На инфограммах представлена следующая информация: название типа растительности, его описание, фотография, сделанная во время экспедиции,

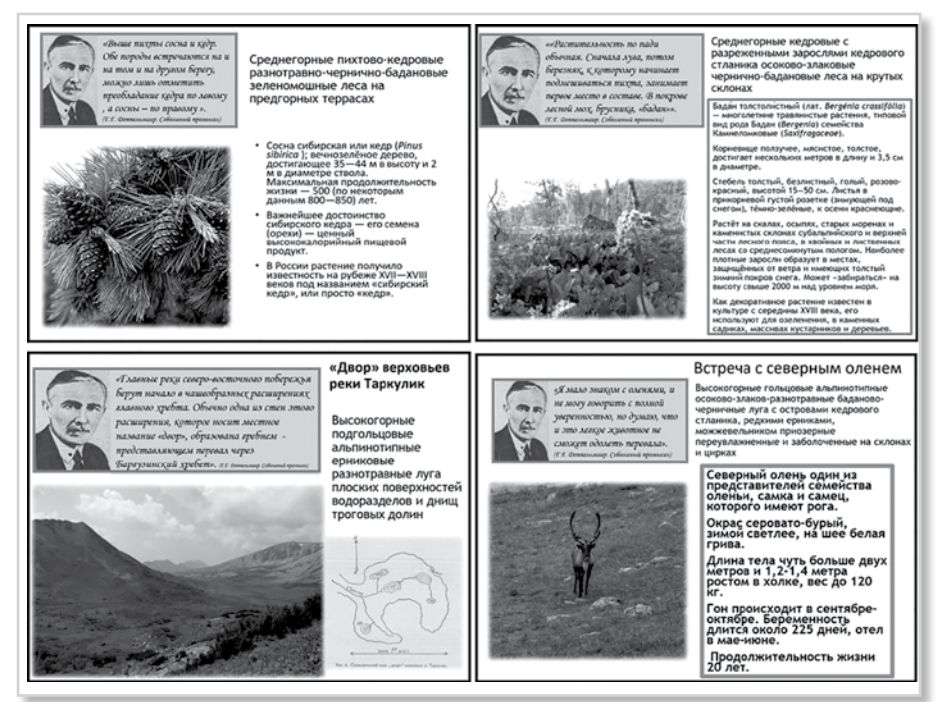

**Рис. 2. Примеры инфограмм** 

описания- цитаты из монографии Г. Г. Доппельмаира (если имеется). Дополнительно на карте показаны объекты гидрографии, элементы топоосновы, нитка маршрута, обработанный снимок, интересные объекты. Итоговая интерактивная карта размещается на сайте ООПТ и может корректироваться с течением времени.

Благодаря общей характеристике геосистем и растительности, стало возможным сравнение современного состояния территории с результатами экспедиций Г. Г. Доппельмаира. Основные различия заключаются в наличии на отдельных участках пирогенных сукцессий, возникших вследствие пожаров естественного происхождения. В ходе экспедиции выявлено минимальное антропогенное воздействие, ограниченное основным маршрутом вдоль рек Давша и Таркутлик, следы незаконного проникновения на территорию заповедника отсутствуют. Это свидетельствует о высоком уровне организации прироохранных мер в Баргузинском заповеднике. Состояние растительного покрова можно считать условно ненарушенным и оно является эталоном для различных мониторинговых географических и экологических исследований. Исключение антропогенного воздействия позволяет выявлять естественные процессы динамики и эволюции геосистем. Данный вывод также ложится в основу дальнейших работ по данной тематике.

Составленная интерактивная карта, дополненная различными визуализациями посредством инфограмм, является общедоступной и становится неотъемлемой частью природоохранной деятельности. Она позволяет решать отдельные управленческие, научные и мониторинговые задачи, поставленные перед администрацией ООПТ.

#### *Литература*

- 1. Ландшафтно- интерпретационное картографирование.– Новосибирск: Наука, 2005. 422 с.
- 2. Артюхин В. В. Статистическая графика и инфографика: области применения, актуальные проблемы и критерии оценки // Прикладная информатика. – 2012. – № 6 (42).– С. 114—132.
- 3. Соболиный промысел на северо- восточном побережьи Байкала. Материалы Баргузинской экспедиции Г. Г. Доппельмаира 1914—1915 гг.– Верхнеудинск- Ленинград: Издание Госплана БМАССР, 1926. – 272 с.

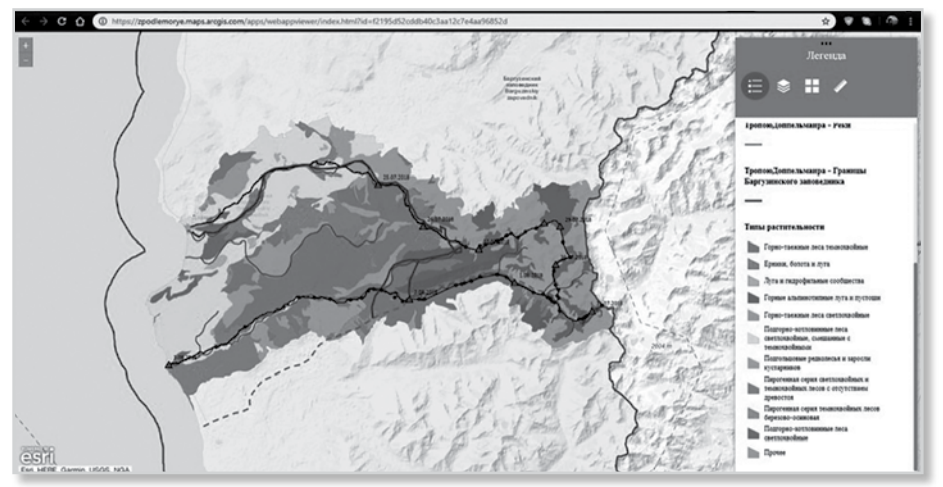

**Рис. 3. Интерактивная карта типов растительности**

103